# What is Java?

- Java programming language
	- object-oriented
	- similar to C++
- Java platform
	- Java Virtual Machine (JVM)
	- Application Programming Interface (API)
- Created and licensed by Sun Microsystems
- •Both compiled and interpreted
	- compiler produces Java Bytecodes
	- bytecodes are executed by Java Virtual Machine
	- programs run slightly slower than native code (such as that produced by C++)

# What is Java?

- • Java Development Kit (JDK)
	- compiler, runtime system, debugger, documentation
- • Java Virtual Machine (JVM)
	- executes Java bytecode programs
- Java API
	- a large collection of ready-made software component s that provide many useful capabilities, such as graphical user interface (GUI) widgets. The Java API is grouped into libraries of related classes and interfaces; these libraries are known as packages.

# How Can Java be Used?

- Write software on one platform and run it on another.
	- applications
- Create programs to run within a web browser.
	- applets
- Develop server-side applications for online forums, stores, polls, processing HTML forms, and more.
- Write applications for cell phones, two-way pagers, and other consumer devices.

### Programming Environment

- J D K 1.3.1
- JCreator is our editor and Integrated Development Environment (IDE)
- Filenames
	- case-sensitive
	- Source files: .java
	- C o mpiled code: .class
- Project files
	- All java source files must be in same directory

# JCreator Files

- Workspace file
	- Hello.jcw
- Project file
	- Hello.jcp
- Source Code
	- Hello.java
- List of source files
	- src\_hello.txt
- Compiled code (class file)
	- Hello.class
- •A workspace may contain multiple projects
- $\bullet$ A project may contain multiple java source files

# Simple Java Hello - <sup>1</sup>

```
// Hello.java
public class Hello {
  public static void main(String[] args) 
  {
    System.out.println("Hello, COP 3337");
  }
}
```
# Simple Java Hello - <sup>2</sup>

- Create the project
	- File / New / Empty project
	- Project name: Hello
	- (Workspace created automatically)
- Create the source file
	- –File / New / Java file
	- –File name: Hello
- Build the project
	- Build / Compile project (F7)
- Execute the project
	- Build / Execute project (F5)

#### **Figure 1.2** The eight primitive types in Java

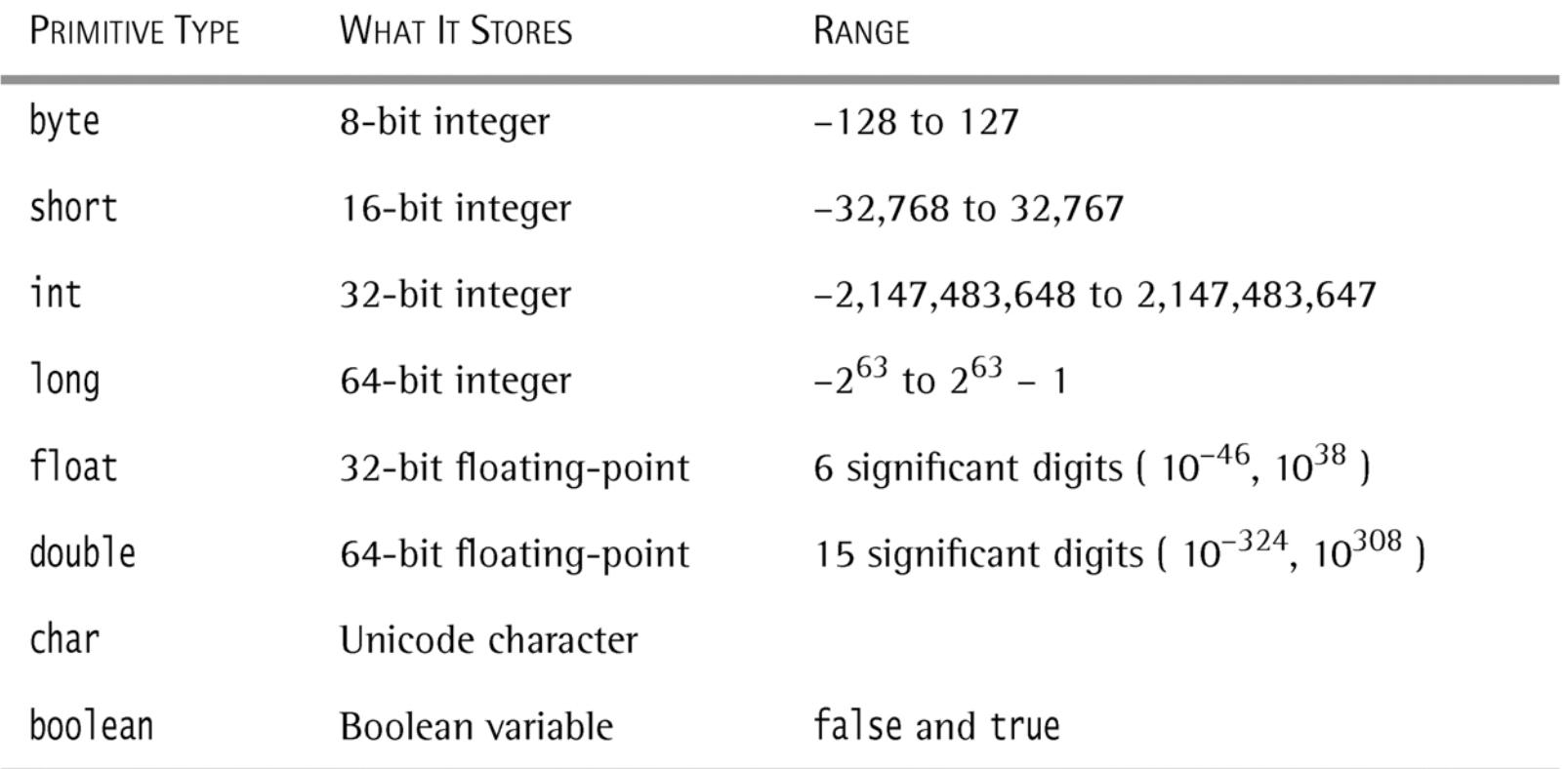

 $\frac{3}{3}$ 

# Primitive Types

- •8 primitive types: byte, short, int, long, float, double, char, boolean
- • Non-primitive types are all reference types reference types are simply pointers assignments to reference types declaring an object ≠ creating an object garbage collection reference types as parameters of methods casting
- • String type: concatenation, length, comparison, sub-string, conversion

# Static Declarations

- •• Storage allocation for static objects, fields, methods.
- • 2 ways to invoke static fields & methods: using an object or using the class name.

# Arrays

- •• Reference types; explicitly created using new statement.
- Index starts at 0.
- •Arrays have length field.
- •Array assignment ≠ array copy.
- •• Array copy done using <u>clone()</u>
- •multi-dimensional arrays
- •• Dynamic arrays – automatic using <u>ArrayList</u>

import java.io.Inp utStreamReader; import java.io. BufferedReader; import java.io.IOException;

{

}

```
neturn resize( array, itemsRead ); example 2 12
 public class
ReadStrings
  public static void main( String [ ] args )
   {
      String [ ] array =
getStrings( );
      for( int i = 0; i < array.length; i<sup>++</sup>)
        System.out.
println( array[ i ] );
   }
   // Read an unlimited number of String; return a String [ ]
   public static Stri
ng [ ]
getStrings( )
   {
      BufferedReader in = new BufferedReader( new InputStreamReader( System.in ) );
     String \lceil \cdot \rceil array = new String \lceil 5 \rceil;
      int itemsRead = 0;
     String oneLine;
      System.out.println( "Enter any number of strings, one per line; ");
      System.o
ut.println( "Ter
minate with empty line: " );
     try
      {
        while( ( oneLine = in.readLine() ) != null & \& loneLine.equals("") )
        {
          if(itemsRead == array.length))
             arra
y = resize( arra
y, array.len
gth * 2 );
          array[ itemsRead++ ] = oneLine;
        }
      }
      catch( IO
Exception e )
      {
        System.out.println( "Unexpected IO Exception has shortened amount read" );
      }
      System.out.
println( "Done reading" );
```
#### Figure 2.6, 2.7, page 42-43

Figure 2.7, page 43

```
// Resize a String[ ] array; return new array
   public static String [ ] resize( String [ ] array, int newSize
)
   \{String \lceil \cdot \rceil original = array;
      int numToCopy = Math.min( original.
length, newSize
);
      array = new String [ <b>newSize</b> ];
      for( int i = 0; i < numToCopy; i++)array[i] = original[i];
     return array;
   }
}<br>}
```

```
01/14/2003 Lecture array, 14import java.io.InputStrea
mReader;
                 import java.io.BufferedRe
ader;
                 import java.io.IOException;
                 import java.util.ArrayList;
                 public class
ReadStrings
WithArrayList
                 {
                    public static void mai
n( String [ ]
args )
                    {
                      ArrayList
array =
getStrings( );
                      for( int i = 0; i < array.size( ); i++ )
                         Syste
m.out.println( array.get( i ) );
                    }
                    // Read an unli
mited number of String; return a
n ArrayList
                   public static ArrayList getStrings( )
                    {
                      BufferedReader in = new BufferedReader(                           new InputStreamReader( System.in ) );
                      ArrayList
array = new
ArrayList( );
                      String oneLine;
                      Syste
m.out.println( "Enter any number of strings, one per line; " );
                      Syste
m.out.println( "Terminate with e
mpty line: " );
                      try
                      {
                        while( ( oneLine = in.readLine( ) ) != null && !oneLine.equals( "" ) )
                          array.add( oneLine );
                      }
                      catch( IOException
e )
                      {
                         System.out.println( "Unexpected IO Exception has shortened amount read");
                      }
                      Syste
m.out.println( "Done reading" );
                     return array;
                    }
                                                                                        Figure 2.8, page 44
```
}

# Exceptions & Errors

- •An exception is an object that is thrown from the site of an error and can be <u>caught</u> by an appropriate exception handler.
- Separating the handler from error detection makes the code easier to read and write. Do not use excep tion as a "cheap" goto statement. Better to pass it on to calling procedure.
- More reliable error recovery without simply exiting.
- •User-defined exceptions can be created or thrown.
- • T h e try region is a guarded region from which errors can be caught by exceptions.
- Errors are virtual machine problems. OutOfMemoryError, InternalError, UnknownError are examples of errors.
- •Errors are uncre coverable and should not be caught.

### **Figure 2.12** Common standard run-time exceptions

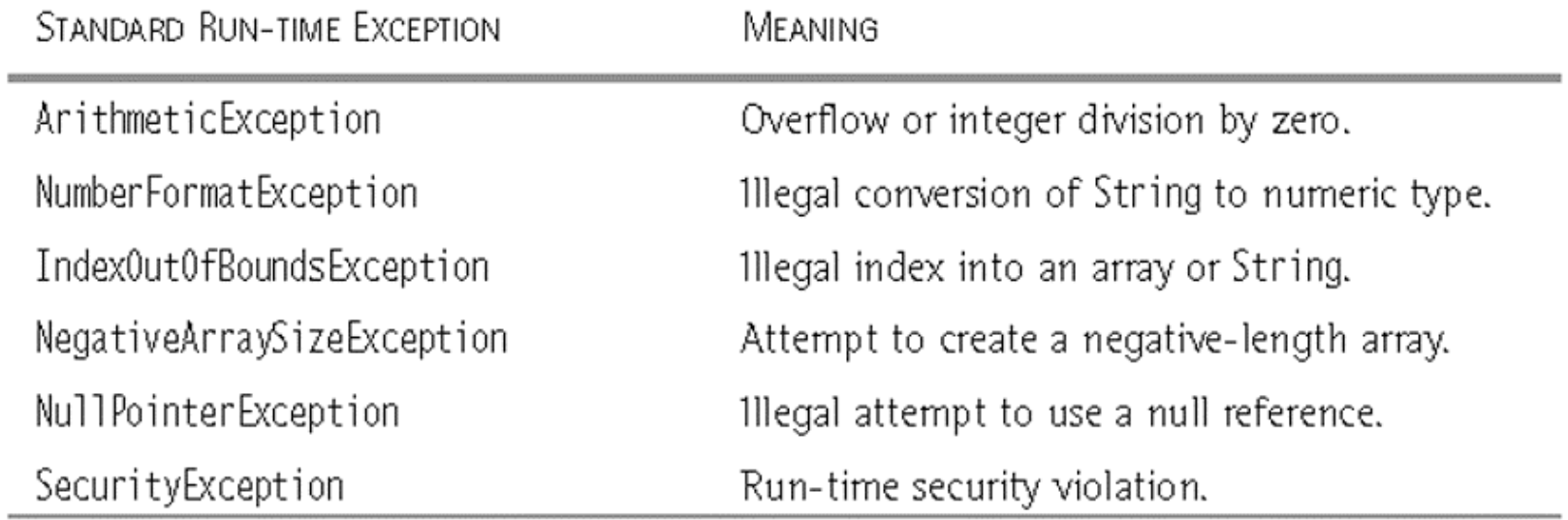

 $\frac{16}{16}$ 

### **Figure 2.13** Common standard checked exceptions

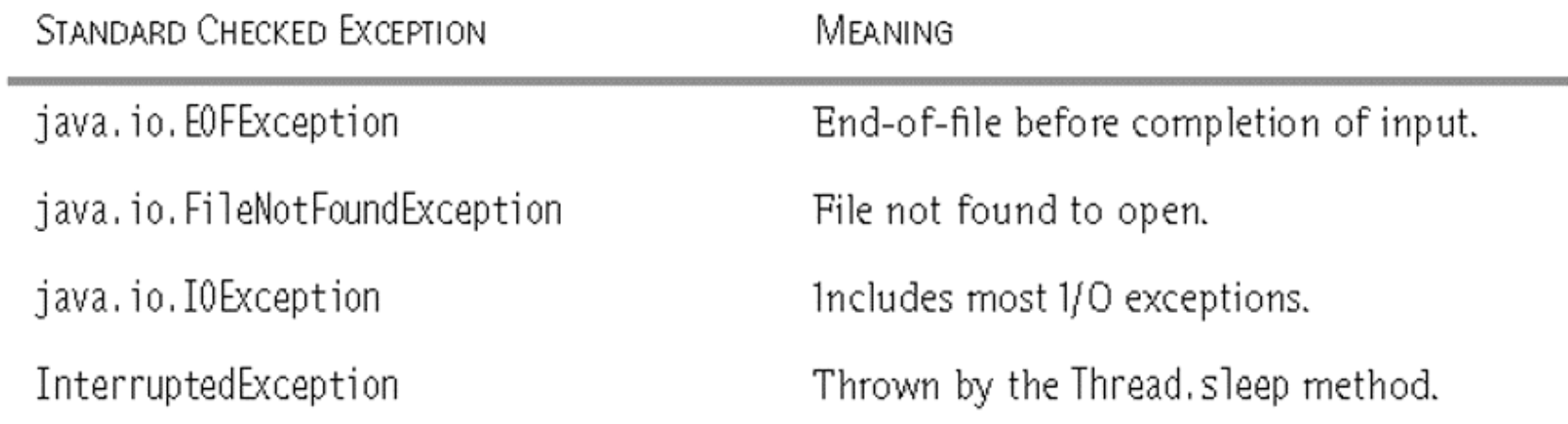

 $\frac{17}{2}$